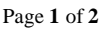

## পঞ্চম অধ্যায় সি-প্রোগ্রামিং বহুনিৰ্বাচনী

## মডেল-০৬

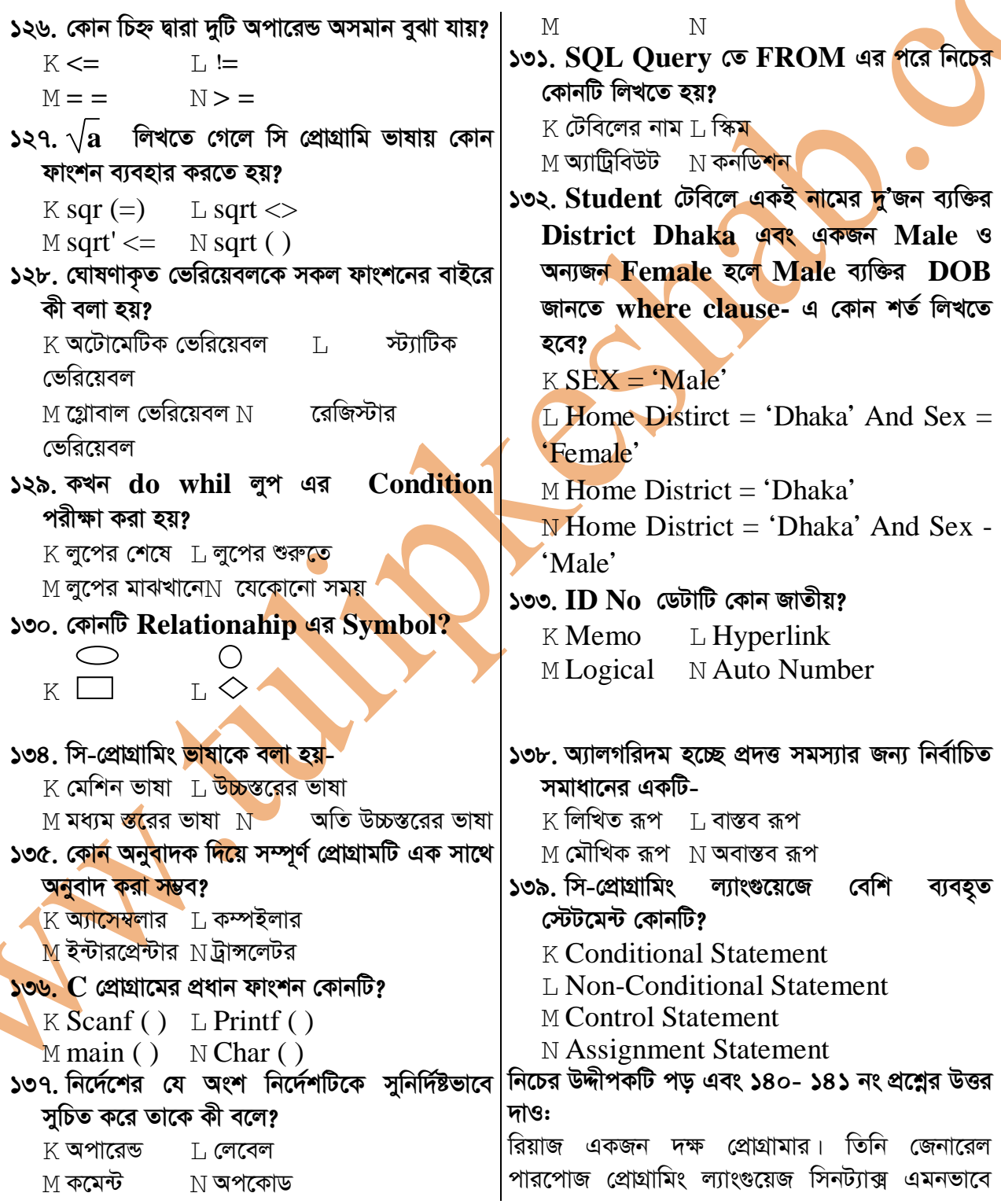

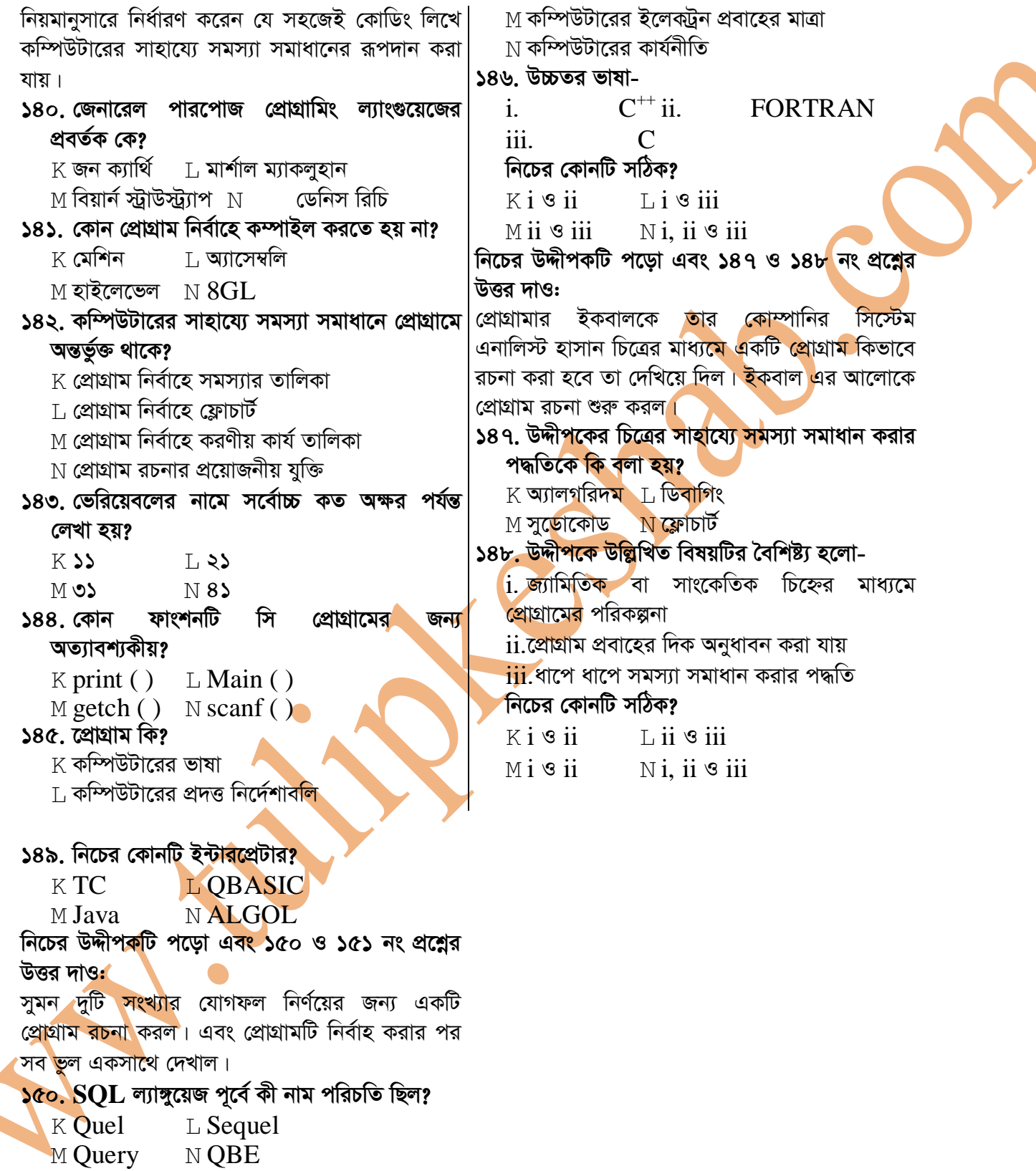